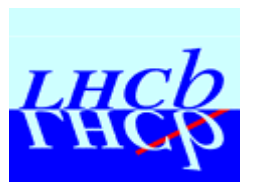

# **New Structure in CVSROOT and release area**

- $\approx$  Outline
	- $\approx$  introduction
	- $\approx$  LHCbSOFT, LHCbDEV, mycmt organization
	- $\lt$  LHCbSOFT and LHCbDEV write access
	- $\approx$  package format
	- $\mathscr{A}$  How, When
	- $\mathbb{R}$  the procedure
	- $\ltimes$  conclusion

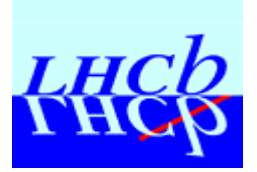

### **Introduction**

### ? LHCbSOFT does not reflect CVSROOT

- $\approx$  on CVSROOT packages belonging to a group are stored below a "hat"
	- ? CaloSoft, L1, Velo, Tracking,…
- $\approx$  "official" packages have no "hat"
	- $\approx$  simgeom, recrich, Gaudi, LHCbEvent,...
- $\approx$  on LHCbSOFT, LHCbEvent or mycmt/ it is a flat organization:
	- $\epsilon$  packages are stored without their "hat"
- $\mathbb{R}$  With the increasing number of packages this flat organization will be difficult to maintain.

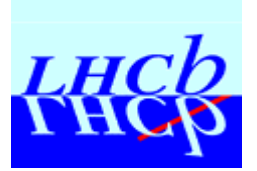

### **proposal**

- $\approx$  Every package should belong to a group
- $\mathbb{R}$  The group name will be kept on CVSROOT, LHCbSOFT, LHCbDEV and mycmt/
	- $\ltimes$  LHCbSoft/
		- $\epsilon$  EXTPACK, SICB, GaudiRoot, L1, Velo, L0, CaloSoft, Tr, ITr, OTr
		- $\approx$  SICB/
			- ?SICBDST, SICBMC, events, simgeom, simguse, recevt, recrich, Finclude, … ?simgeom/

v1, v2 ,v2r2, …

- $\kappa$  GaudiRoot/
	- ?Gaudi, GaudiAlg, GaudiSvc, LHCbEvent, SicbCnv, HbookCnv, DetDesc,…
	- $\mathscr{A}$ Gaudi/

v1, v2, v3, v3r1, ...

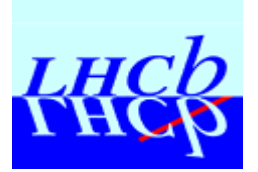

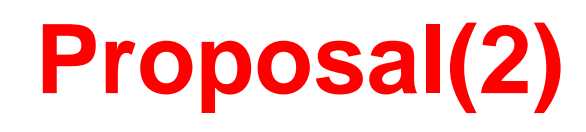

- $\mathbb Z$  To check out a package:
	- ? getpack Velo/VSicbCnv v2r1
- $\approx$  To use a package
	- $\approx$  use VSicbCnv v2r1 Velo
- $\mathbb{\mathscr{A}}$  To check out a Gaudi package:
	- ? getpack GaudiRoot/HbookCnv v6
- $\approx$  To use it
	- $\approx$  use HbookCnv v6 GaudiRoot

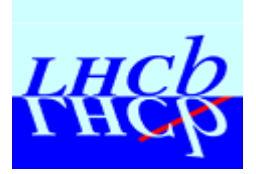

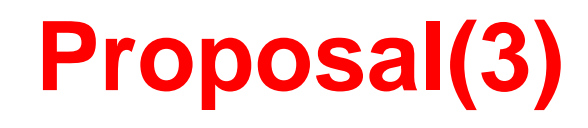

#### $\approx$  LHCbSOFT access

- $\epsilon$  readonly is granted to everybody
- $\epsilon$  write is granted to librarians only

### $\approx$  LHCbDEV access

- $\epsilon$  readonly is granted to everybody
- $\mathbb{\mathscr{A}}$  write access is granted to package group managers and librarians:
	- $\epsilon$  each group should have a manager who will have write access on LHCbDEV/groupname

 $\leq$ **Bruce Hay will have write access to LHCbDEV/L1 and LHCbDEV/Velo** 

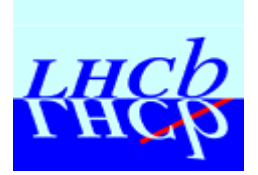

# **Package format**

- $\approx$  Gaudi requirements files are now very clumsy:
	- $\epsilon$  few people understand them
- $\mathbb{R}$  CMT does not impose any package structure but gives tools to create and use patterns
- $\approx$  The use of patterns allow to predefine some macros used by any packages.
- $\mathbb{R}$  To create patterns we need a common structure

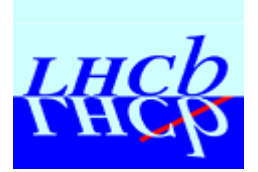

### **patterns**

### $\mathscr{A}$  Global patterns

- $\approx$  are applied by default to all packages
	- $\epsilon$  include\_path none
	- $\approx$  package stamps
	- $\approx$  package tag
- $\epsilon$  it is possible to ignore a pattern which is not relevant for a package
	- $\approx$  ignore\_pattern package\_stamps

### $\mathscr{A}$  patterns

- $\approx$  are applied on request in the requirements file
	- $\approx$  apply\_pattern ld\_library\_path
	- $\approx$  apply\_pattern packageDir
	- $\approx$  apply\_pattern package\_Cshlibflags

### $\mathscr{A}$  cmt show patterns

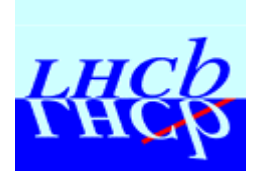

# **Package format (2)**

- $\approx$  branches of pckA : doc/, src/, pckA/, cmt/
	- $\epsilon$  cmt/ is the new name of mgr/
		- $\mathcal E$  for the moment both names are accepted but in future releases of CMT it is not sure.
	- $\le$  src/ contains the code \*.F, \*.cpp  $\mathscr{L}$  a substructure is allowed if absolutely necessary
	- $\approx$  pckA/ contains the include files \*.inc, \*.h  $\mathcal{L}$ #include "pckA/file.h" no subdirectory
- $\approx$  package name : must start with the group name to avoid clashes
	- $\epsilon$  CMT will no distinguish between Velo/Event and L1/Event ?Velo/VeloEvent and L1/L1Event
	- $\epsilon$  It will be easier to retrieve a package if we use some naming conventions.
- $\mathscr{A}$  Group name: should be short and easy to recognize to whom it belongs.

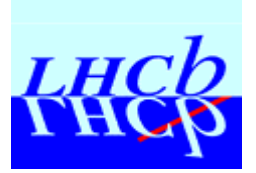

# **Library types**

- $\mathbb Z$  In Gaudi we create several types of libraries:
	- $\approx$  component library, Library library, static library
- $\epsilon$  Each type should have a name derived from the package name:
	- $\approx$  The Library library should be called as  $\leq$  package>Lib
		- $\approx$  library VeloEventLib ../src/VeloCLIDS\*.cpp
	- $\epsilon$  the component library should be called as  $\epsilon$  package  $>$

 $\mathscr{A}$  library VeloEvent ../src/VeloEventInstantiation.cpp ../src/VeloEventDll.cpp

 $\approx$  the static library should be called as  $\leq$  package>Base

? library SicbCnvBase ../src/static/\*.F ../src/static/\*.cpp

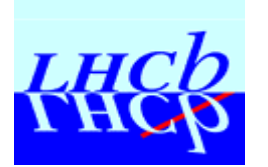

# **Component Package format**

- $\mathscr{L}$  Component package
	- $\approx$  include files are internal -> stored in src/
- $\approx$  HbookCnv
	- $\approx$  src, cmt, doc
- $\mathbb{\mathscr{E}}$  requirements file
	- $\epsilon$  global patterns are set by default
		- $\approx$  package stamps
		- $\approx$  packageDir
	- $\approx$  apply some patterns relevant for component libraries
		- $\epsilon$  package Clinkopts
		- $\approx$  packageCShr
		- $\approx$  package Cshlibflags
- **Exabel Package HbookCnv**
- $\approx$  version v7
- $\mathscr{E}$  branches src mgr doc
- $\approx$  use Gaudi v8 GaudiRoot
- $\mathbb{\mathscr{C}}$  use CERNLIB v\* EXTPACK
- $\mathscr{L}$  # build the component library
- $\approx$  library HbookCnv ../src/\*.cpp \
- $\approx$  .../src/\*.F
- $\mathscr{L}$  # define component library link options
- **EXECUTE:** apply\_pattern package\_Clinkopts
- $\approx$  apply pattern packageCShr
- $\mathscr{L}$  #=================================
- $\mathscr{L}$  private
- $\approx$  apply pattern package Cshlibflags

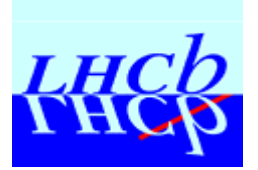

# **Library package format**

### $\approx$  Library package

- $\approx$  exports include files stored in  $\leq$  package  $\leq$  subdirectory
- $\approx$  builds a Library library and often a component library

### $\mathscr{A}$  VeloEvent

 $\mathscr{A}$  VeloEvent, src, doc, cmt

### $\epsilon$  requirements file

- $\approx$  builds VeloEventLib and VeloEvent
- $\approx$  global patterns are applied:
	- $\mathscr{A}$  VeloEventLib\_stamp is appended to VeloEvent.stamps
- $\approx$  apply patterns for Library and component libraries if available.
	- $\approx$  package\_Llinkopts, Id\_library\_path, package\_Cshlibflags
- $\approx$  macro VeloEventLib shlibflags has to be built by the developer

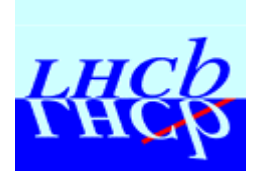

### **Library package requirements**

- $\ltimes$  use GaudiSvc v3 GaudiRoot
- $\mathscr{L}$  use GaudiAlg v1 GaudiRoot
- $\alpha$  use LHCbEvent v7r1 GaudiRoot
- $\approx$  include\_dirs \${VELOEVENTROOT}
- $\mathscr{L}$  #Library library
- ? library VeloEventLib ../src/VeloCLIDs.cpp
- $\mathscr{E}$  #component library
- **■** library VeloEvent .../src/VeloEventInstantiation.cpp ../src/VeloEvent\_dll.cpp
- $\approx$  apply\_pattern package\_Llinkopts
- ? macro\_append VeloEvent\_stamps " \$(VeloEventDir)/VeloEventLib.stamp"
- $\approx$  apply pattern Id library path
- $\mathbb{Z}$  # =================================
- $\mathscr{L}$  private
- ? macro VeloEventLib\_shlibflags "\$(VeloEventDir)/libVeloEventLib.a"\ VisualC"\$(VeloEventDir)/libVeloEventLib.lib"
- ? macro\_append VeloEventLib\_shlibflags "\$(libraryshr\_linkopts) \$(Gaudi\_linkopts) \ \$(CLHEP\_linkopts)"
- 5/2/2001 F.Ranjard / EP-ALE 12  $\approx$  apply\_pattern package\_Cshlibflags

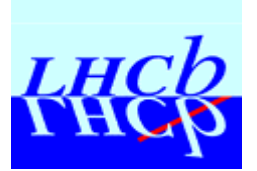

# **How? When?**

- $\mathbb{\mathscr{A}}$  Groups should be created as soon as possible
- $\mathbb{R}$  New packages should adopt the new structure
- $\mathbb{R}$  GaudiSys/v6 will be reconstructed on a different area using the new structure
	- $\mathbb{R}$  During this period CVSROOT should not be updated, only bug fixes.
- $\mathbb{R}$  Because there is no common format in the present release it is difficult to apply an automatic procedure.

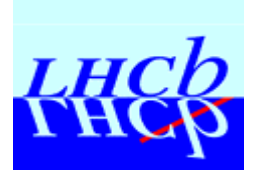

# **The procedure**

#### $\mathbb{\mathscr{A}}$  Automatic procedure

- $\mathbb{R}$  Getpack head revision of all packages
- $\alpha$  remove all CVS/ directories
- $\epsilon$  create a cmt/ in every packages

#### $\mathbb{\mathscr{A}}$  manual procedure

- $\approx$  move \*.cpp in src/ and \*.h in  $\leq$  package>/ paying attention to the current structure,
- $\approx$  decide to keep/remove subdirectories in src/
- $\epsilon$  remove empty branches
- $\mathbb{\mathscr{A}}$  build the requirements file using patterns

#### $\approx$  automatic procedure

 $\epsilon$  change all include statements since files have been moved

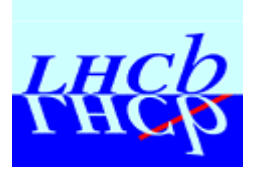

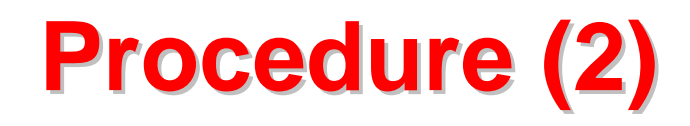

- $\approx$  Build
- $\approx$  Check
- $\approx$  when everything works as in \$LHCBSOFT
- **EXECT CREATE:** create a new CVSROOT
- $\approx$  import all packages
- $\approx$  set LHCBSOFT to the new build area
- ? keep old CVSROOT as CVSROOT\_old
- **in 8** keep old LHCBSOFT as LHCBSOFT\_old

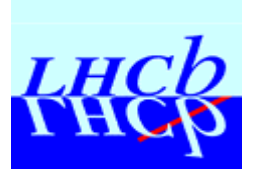

# **Conclusion**

- $\mathbb{\mathscr{A}}$  It is essential that packages adopt a unified format
	- $\epsilon$  to use CMT patterns
	- $\epsilon$  to ease navigation
- $\mathscr{A}$  GaudiSys/v6 in the new format should be available within 2 weeks after the release.